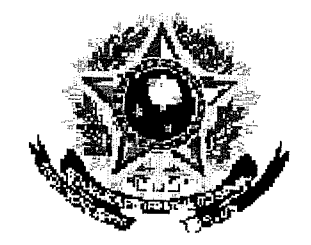

# SERVIÇO PÚBLICO FEDERAL

# MINISTENCIDA EDUCAÇÃO UNIVERSIDADE FEDERAL RURAL DO SEMI-ÁRIDO PROFREITORIA DE GRADUAÇÃO.

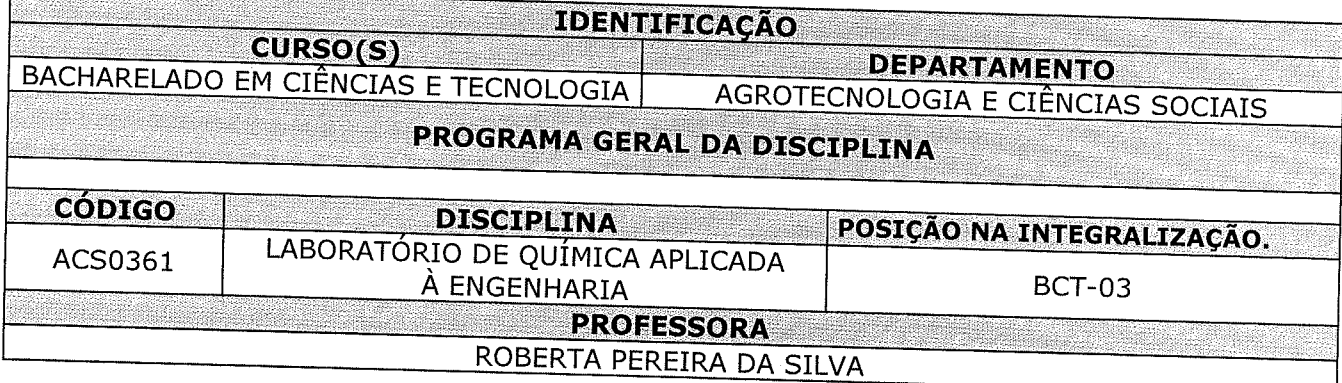

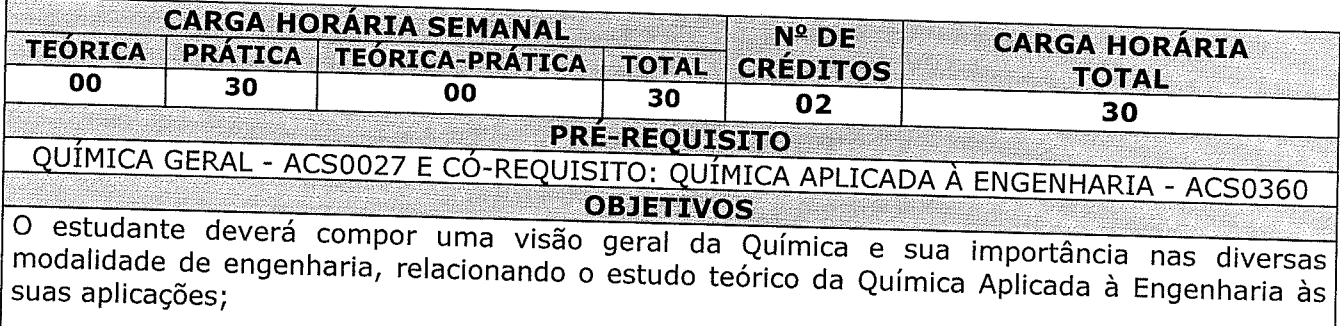

Conhecer os fundamentos da eletroquímica, permitindo uma melhor compreensão dos tópicos abordados em na Disciplina Química Aplicada à Engenharia;

Expor os fundamentos da corrosão, os tipos e mecanismos de corrosão e as principais causas à

Apresentar uma classificação dos diferentes tipos de materiais (polímeros, metais e cerâmicas).

#### **EMENTA**

Práticas envolvendo Reação de Oxirredução; Eletroquímica; Pilhas e acumuladores; Potenciometria, Eletrólise; Corrosão; Condutivimetria; Tópicos de Ciências dos Materiais (Polímeros, Metais e Cerâmicas).

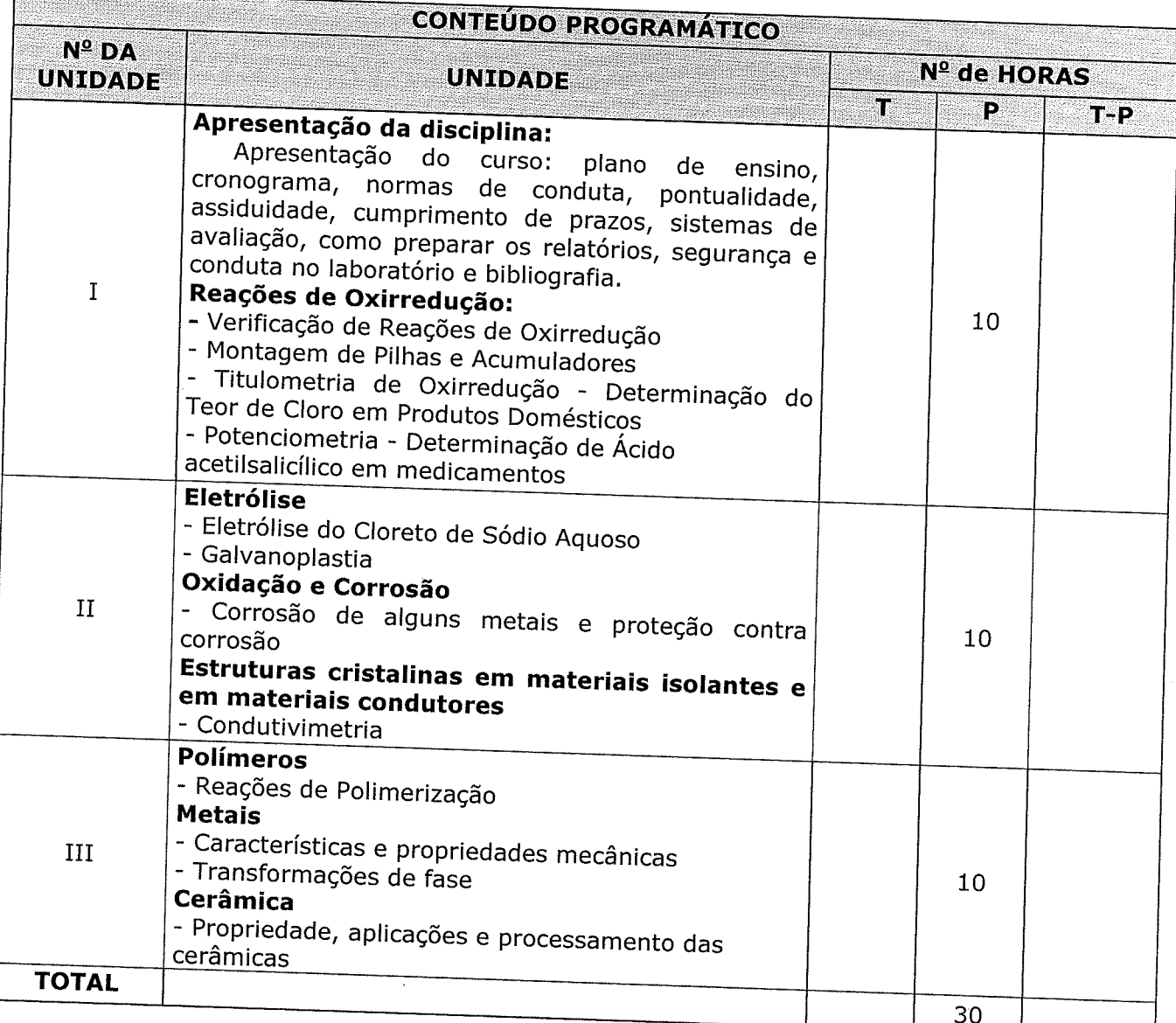

Þ

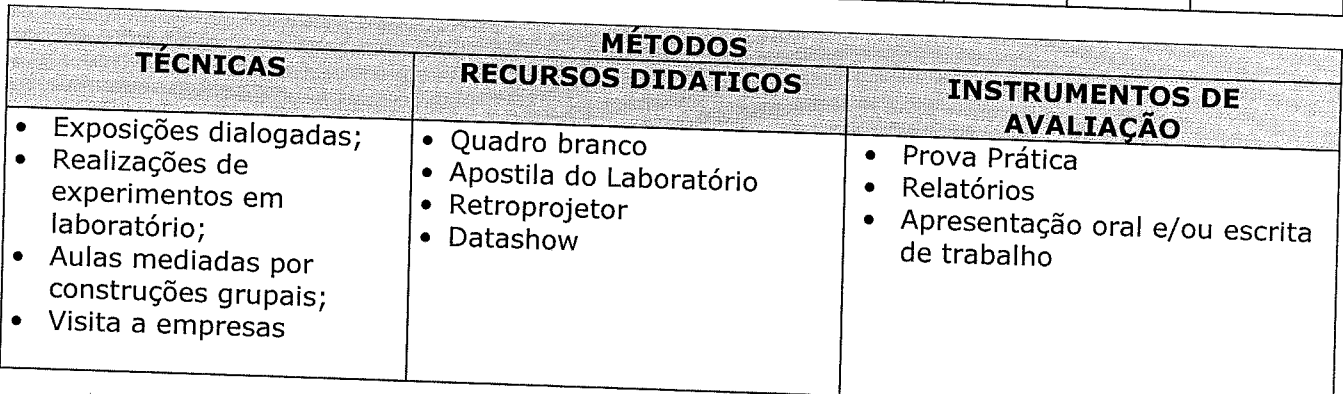

Para verificar a autenticidade deste documento entre em **http://sistemas.ufersa.edu.br/prograd/autenticacao/** informando o código de autenticação **d2c39d928cc46cf9bde1fc7be77414df**

## REFERÊNCIAS BIBLIOGRÁFICAS (ABNT 2000) ANDERECTES EN EL ENTRE EN EL ENTRE EN EL ENTRE EN EL ENTRE EN EL ENTRE **BIBLIOGRAFIA BÁSICA:**

POSTMA, J. M.; ROBERTS, J. L. J.; HOLLENBERG, J. L. Química no Laboratório, 5a Edição, Editora Manole, 2009.

 $\mathcal{F}_{\mathcal{F}}(\mathbf{x})$  ,  $\mathcal{F}_{\mathcal{F}}(\mathbf{x})$ 

 $\mathbb{F}_{\mathcal{L}}$ 

 $\gamma_{\rm eff} = 0.5$ 

CALLISTER, William D. Jr. Ciência e Engenharia de Materiais: Uma Introdução 5a ed. Rio de Janeiro: LTC, 2002. 612 p.

KOTZ, J. C., TREICHEL JR., P. M. Química Geral 2 e Reações Químicas, Tradução da 9ª Edição americana, Cengage Learning, São Paulo, 2009.

### **BIBLIOGRAFIA COMPLEMENTAR:**

BROWN, T. L., LEWAY JR., H. E., BURSTEN, B. E., BURDGE, J. R., Química - A Ciência Central, 9ª Edição, Pearson - Makron Books, 2007.

RUSSEL, J. B., Química Geral, 2ª Edição, Volume 2, Pearson - Makron Books, 2008.

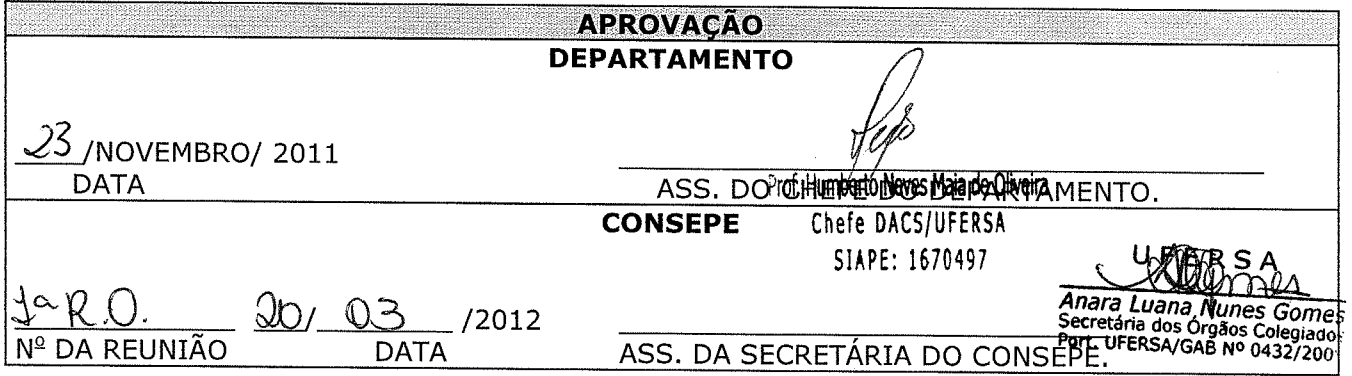